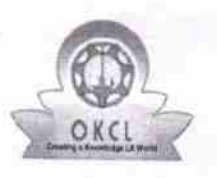

## eVidyalaya Half Yearly Report

Department of School & Mass Education, Govt.<br>of Odisha

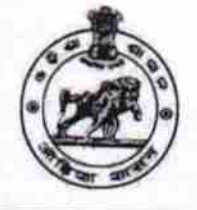

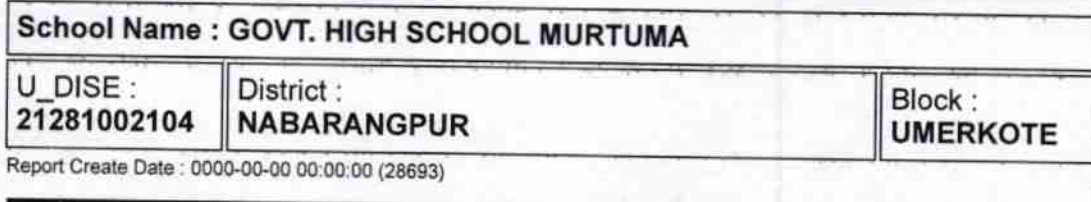

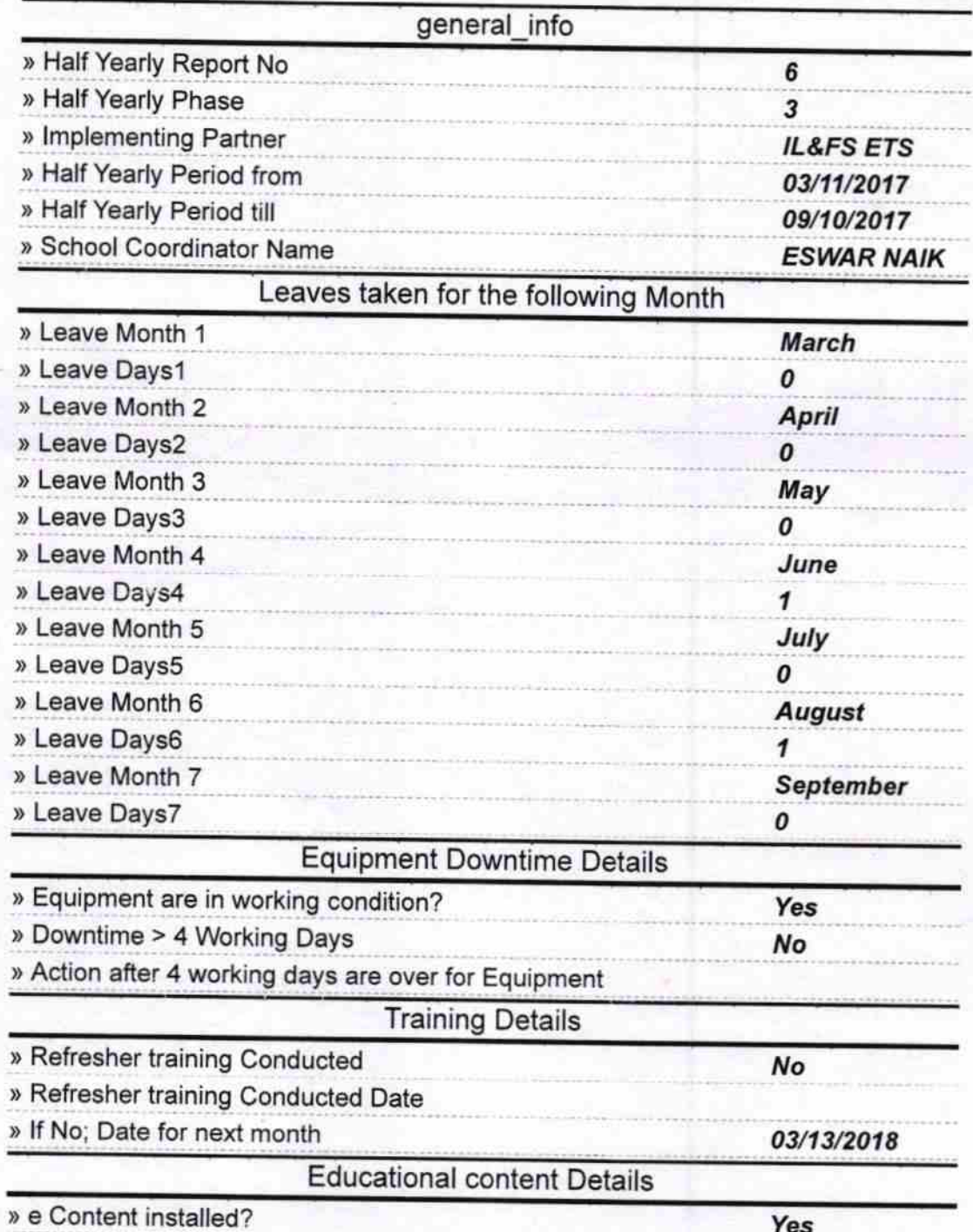

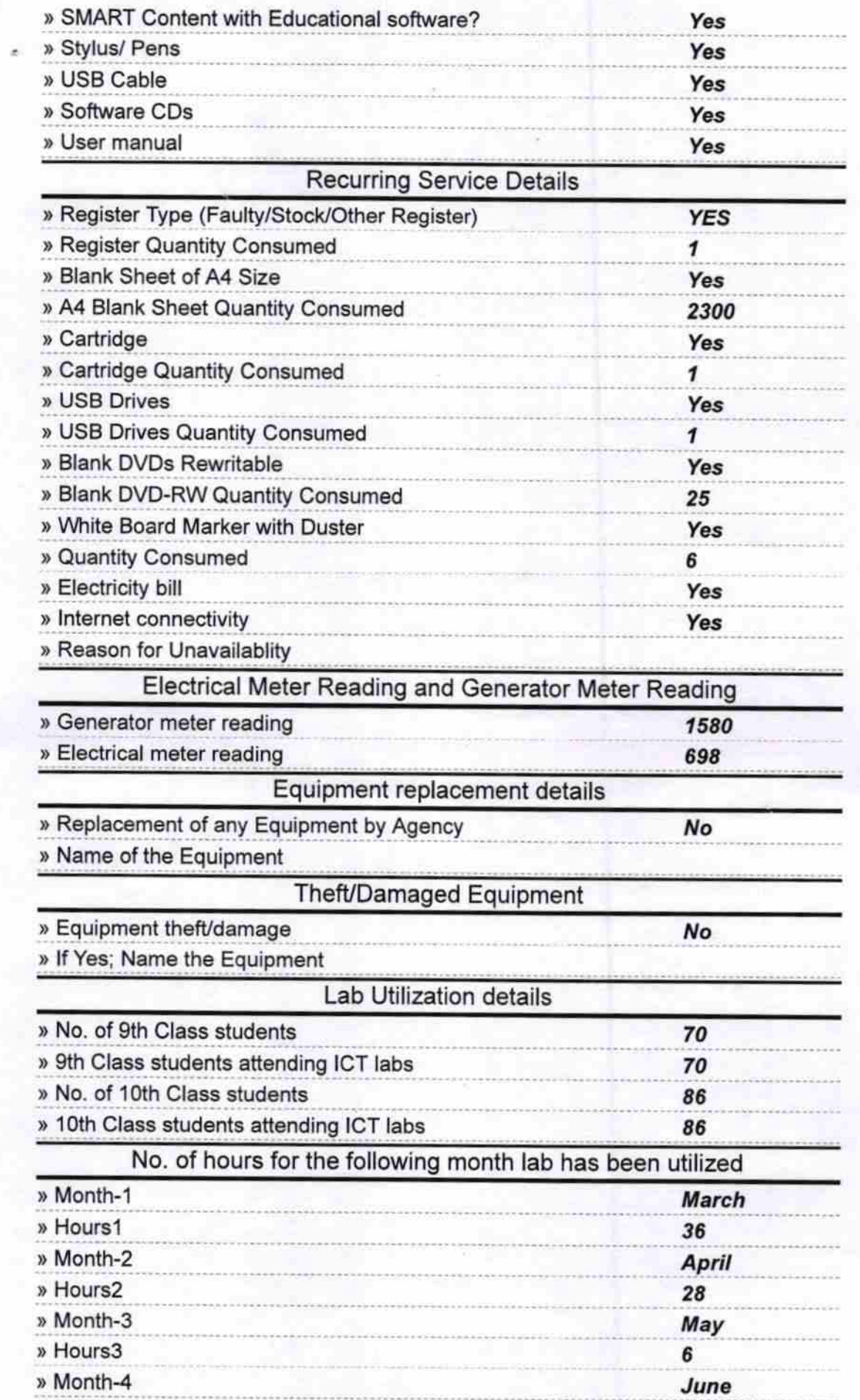

ł

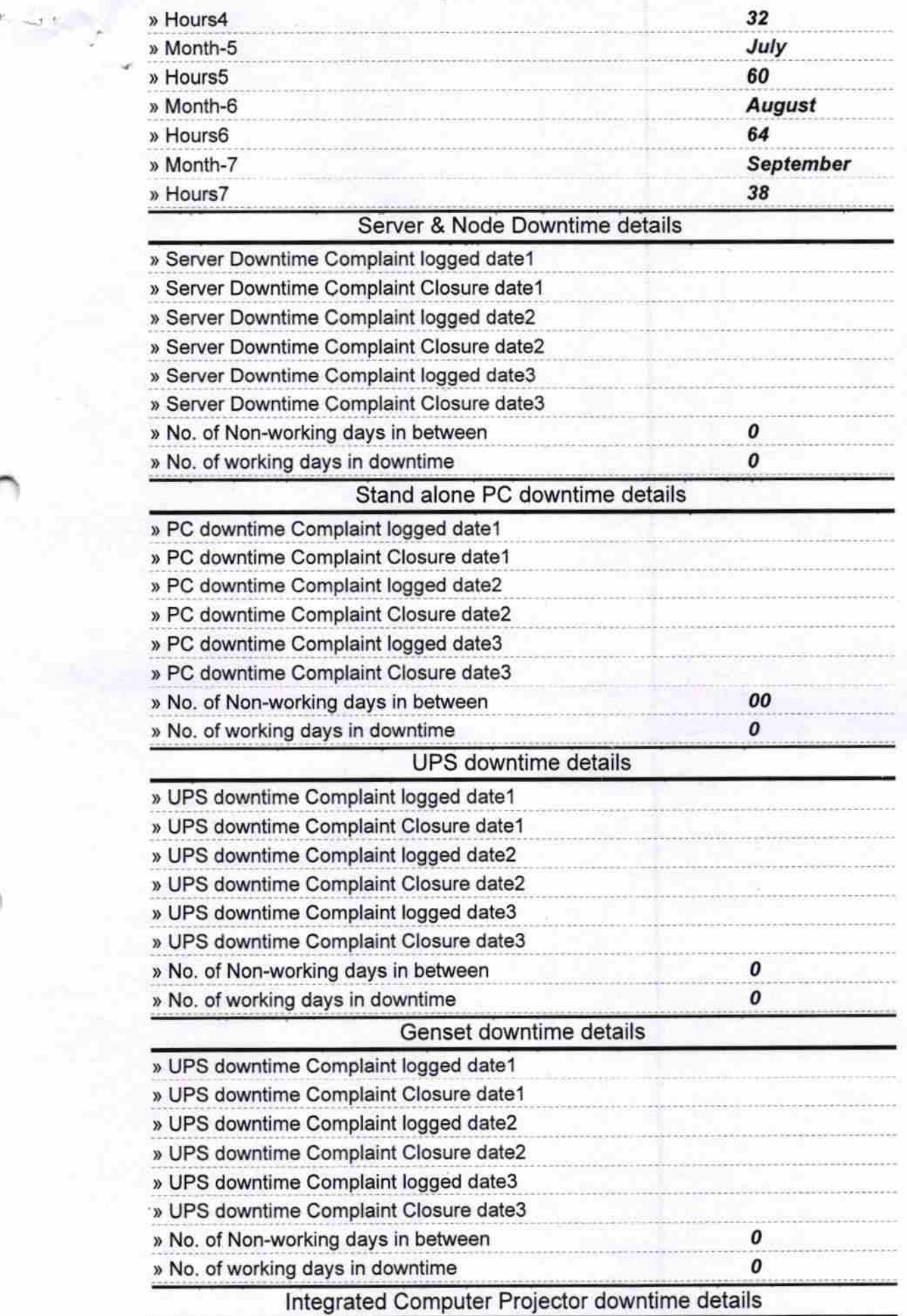

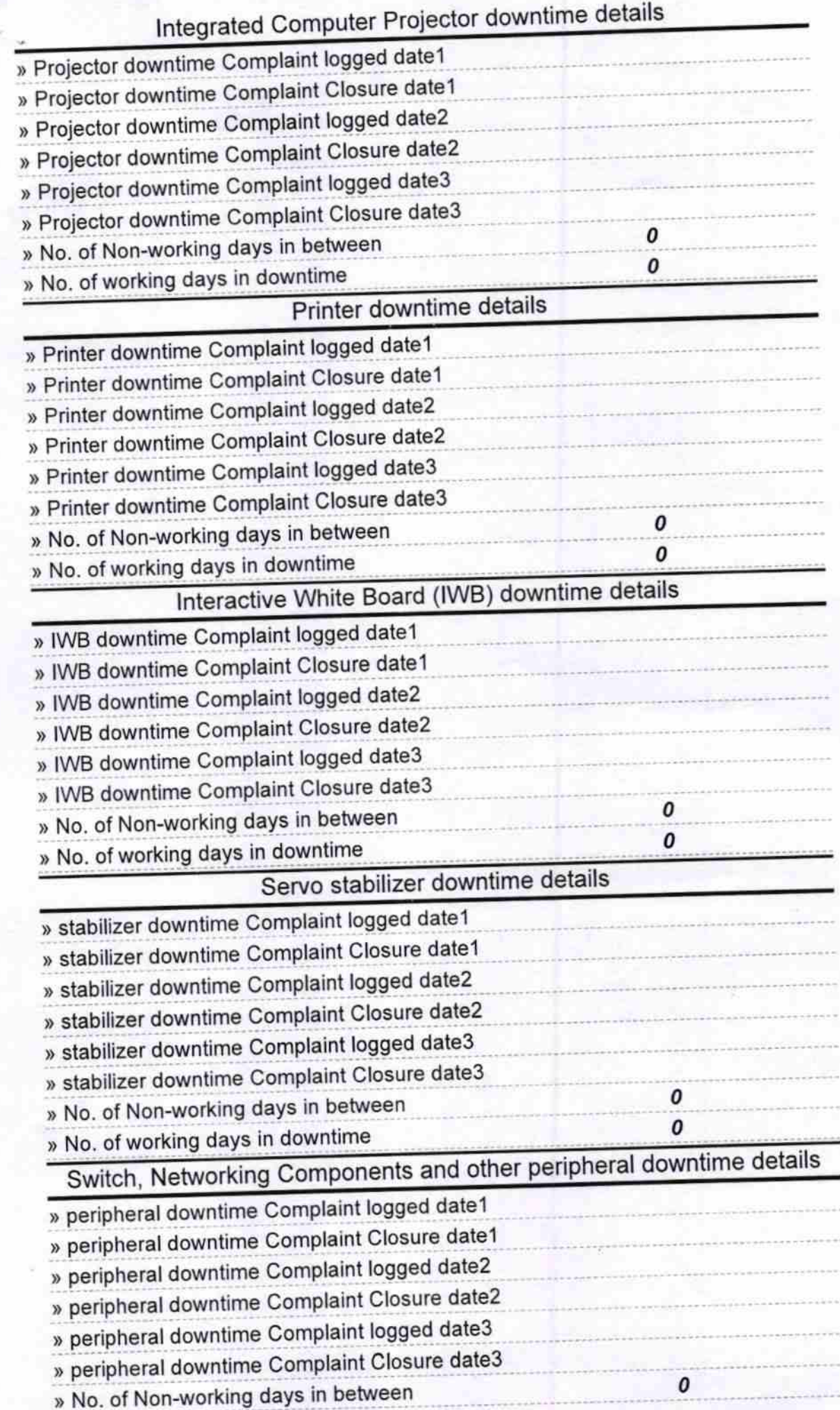

Govt.High School, Murtuma<br>Signature of Head Master/Mistress with Seal